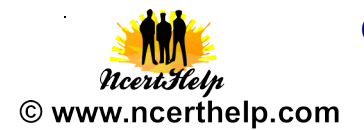

#### **KENDRIYA VIDYALAYA SANGATHAN**

#### **Class – XI**

#### **Subject : Informatics Practices**

**MM:70 Time : 3 hours**

#### **General Instructions :**

- i) All questions are compulsory.
- ii) Answer the questions after carefully reading the text.
- iii) Please check that this question paper contains 7 questions.
- iv) Do all the parts of same questions together.

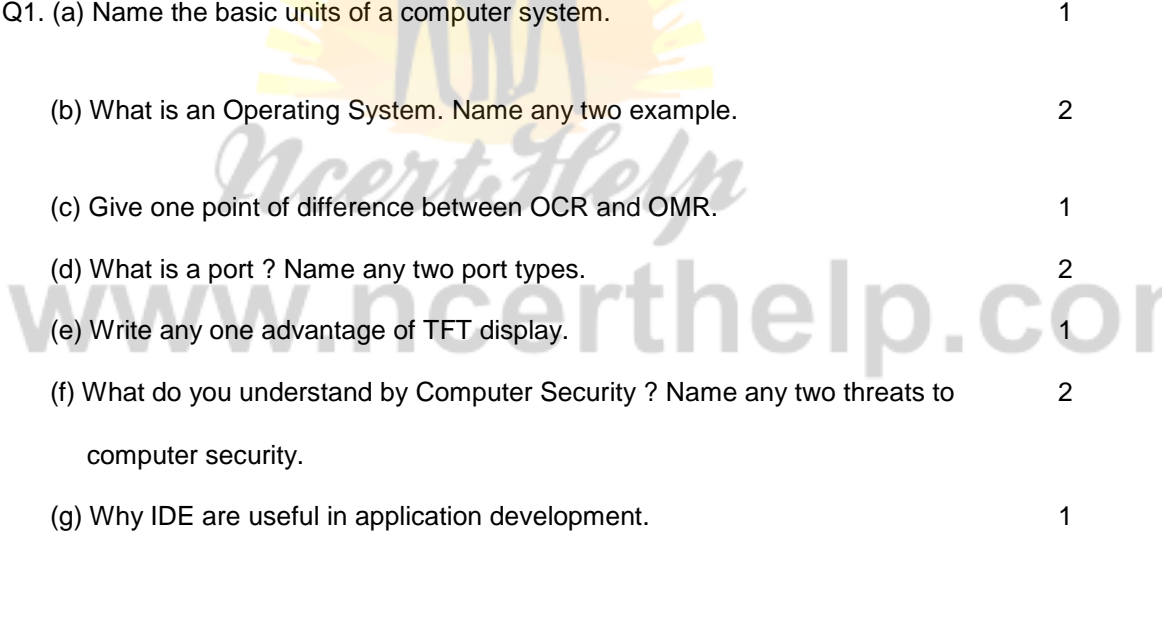

#### Q2.

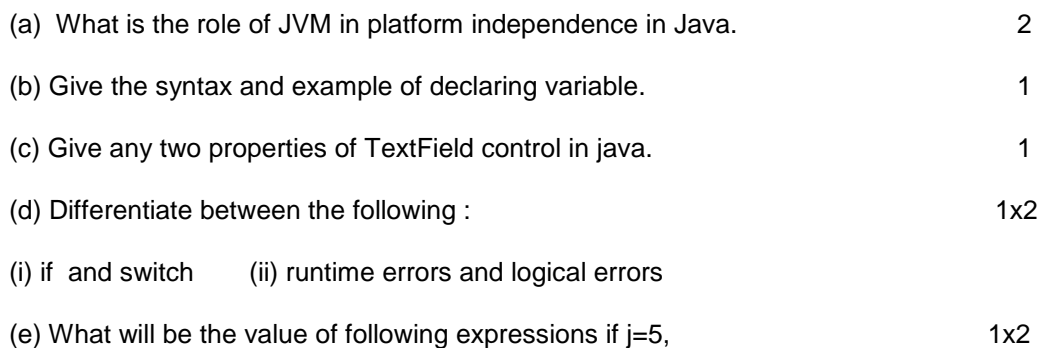

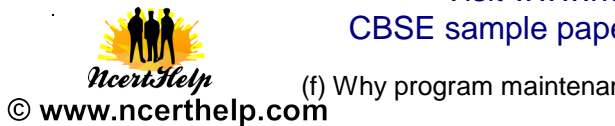

here is considered very important. The same constants are  $\sim$  2

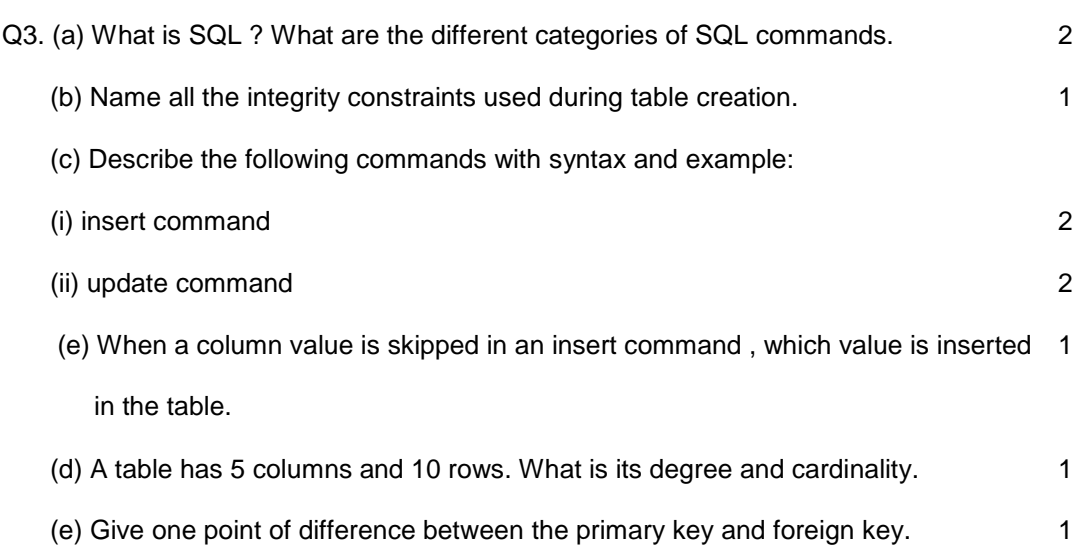

Q4.

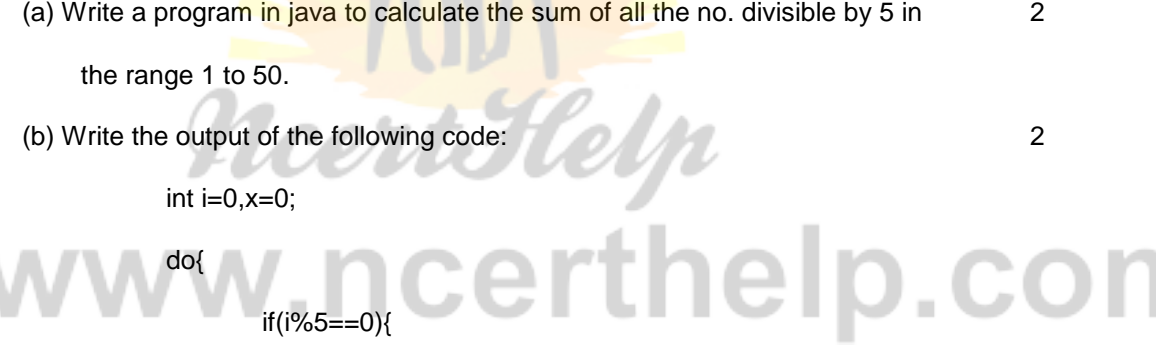

x++;

System.out.println( $x +$ "\n");

}

 $++i;$ 

}while(i<20);

System.out.println(x);

(c) Rewrite the following while loop into a for loop: 2

int s=0;

 $while(s < = 13)$ {

if(s%2==2)

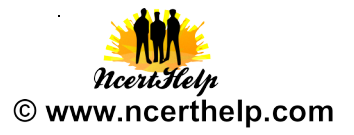

{ System.out.println("Color is red");

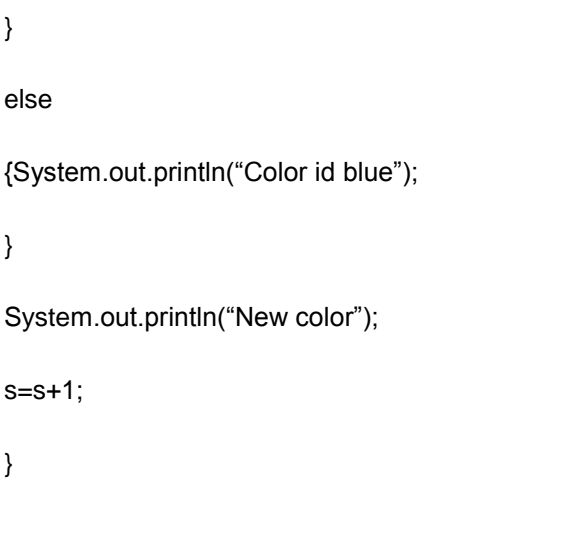

(d) Rewrite the corrected program after removing errors, underline the corrections: 2

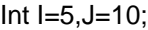

if (I<J)||(I=10))

System.out.println("OK \n");

System.out.println("Not OK");

(e) Design the following application and answer the questions that follow :

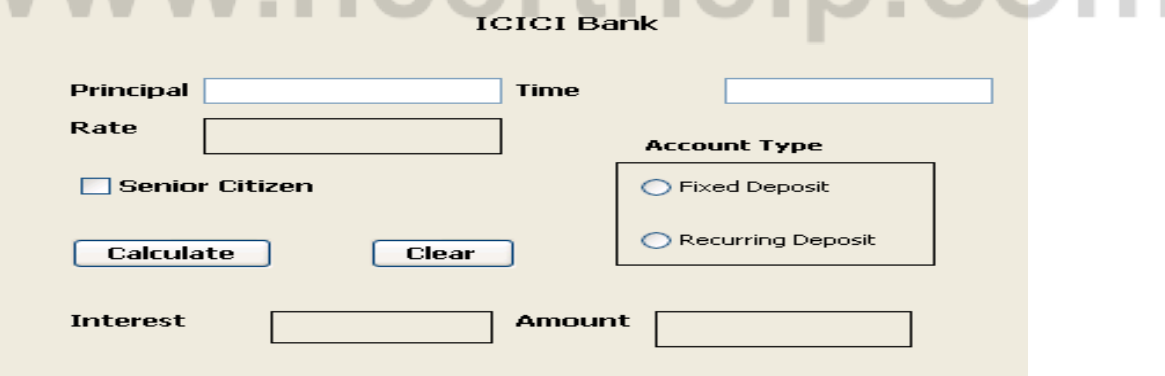

(c) Write the code for the Clear button to clear all the textfields (txtPrincipal & txtTime) 2 and checkbox. Set the default choice in the radio button as Fixed Deposit. Suppose the name of radio button Fixed Deposit is radioFD and Recurring Deposit is radioRD.

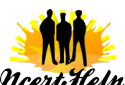

ncertHelp (d) Write the code for the calculate button to calculate compound interest  $(P^*(1+R/100)^T)$ © www.ncerthelp.com damount ( Principal + Compound Interest) and display the values in the txtInterest and txtAmount depending on principal, rate and time.

Rate is calculated based on the time according to the following table: 5

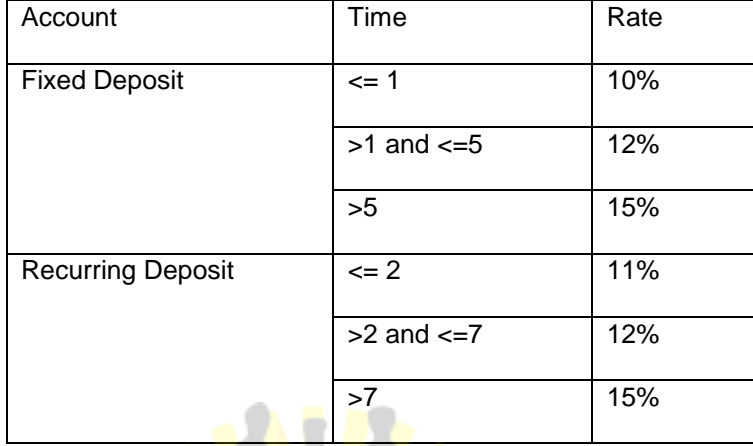

An additional rate of 2% is given to the senior citizens i.e. if the chkSR checkbox is checked.

#### **Q5.**

(a) (i) Write an SQL query to create table "bank" with the following structure : 2

**Business** 

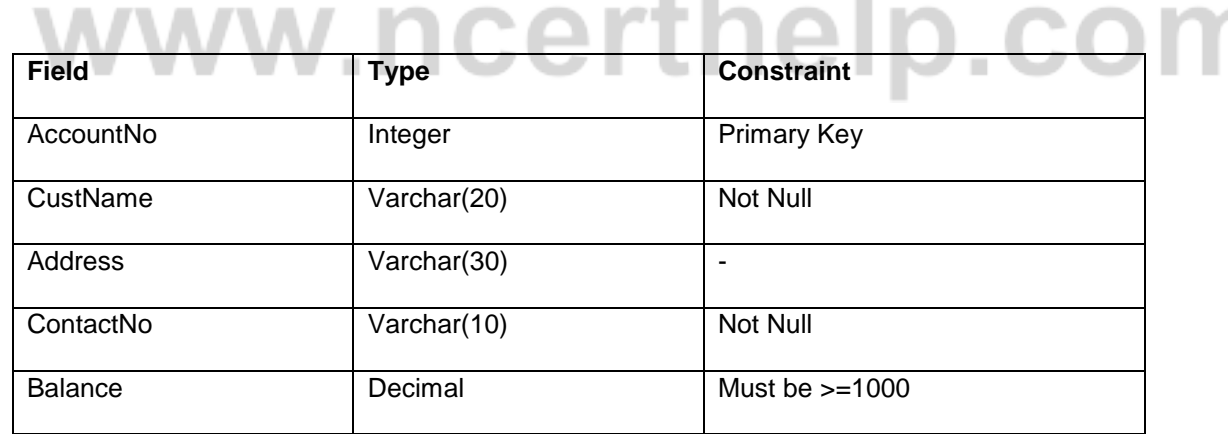

s wê la as Lus

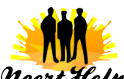

*NcertHelp* (b) Write an SQL query to create table "transaction" with the following structure : 2<br>© www.ncerthelp.com

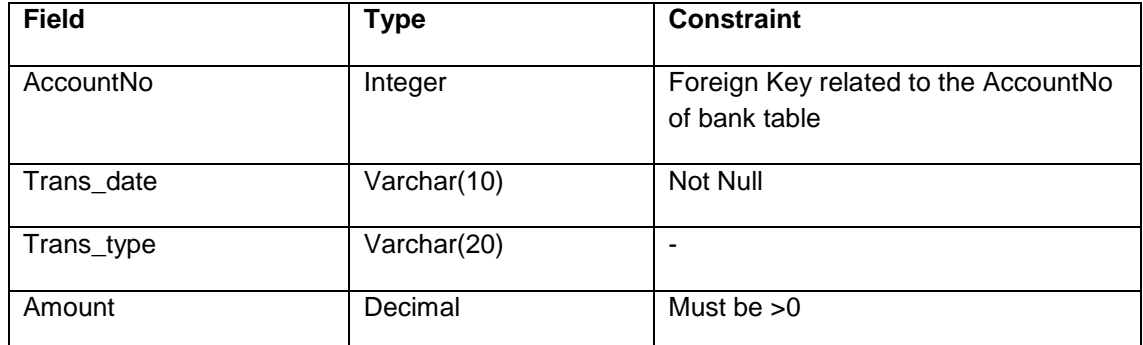

(c) Write the output of the following SQL command: 4

- (i) select concat(Lcase('To be'),trim(Trailing '.' From ' continued...'));
- (ii) select round $(15.193,1)$ +truncate $(2.24,1)$ ;
- (iii) select len(trim('Ajay#Jain###'))  $($ # means blank space)
- (iv) select mid(trim('#Informatics  $Practices\#H$ '),6,6); (# means blank space)

(d) What is the difference between DELETE and DROP commands of SQL. 1

(e) What is a constraint. **10 C C FT N C I D** C **C D** 

#### Q6.

(a) There is a table T1 with combination of columns C1, C2, and C3 as its primary key? Is 2 it possible to enter:

a. NULL values in any of these columns? b. Duplicate values in any of these columns?

(b) Consider the following "employee" table and write the output of the following 4

SQL queries:

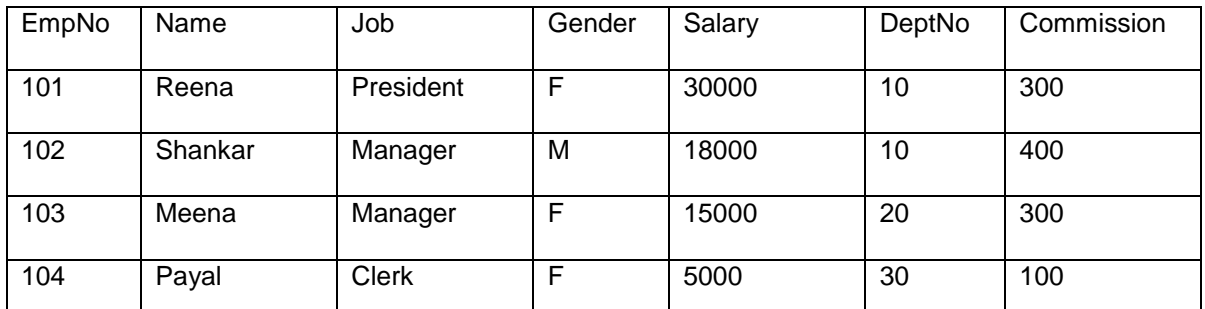

**Heart Help** (i) Display the name of those employees whose name contains 'ee'.<br>© www.ncerthelp.com

(ii) Display the name, salary and deptno of those employees whose salary is in the range

10000 and 30000. Order the query output in ascending order of name.

- (iii) Display all the details of Female Manager and President having salary >10000.
- (iv) Double the commission of those employees working in deptno 20 and 30.
- (c ) Consider the above table and perform the following: 4

(i) In the employee table add a column mobileno. of datatype number with maximum of

10 digits with default value of 0000.

- (ii) Display the names of employees having exactly four lettered names.
- (iii) Add a primary key constraint EmpNo in the employee table.
- (iv) Remove the column Gender.

Q7.

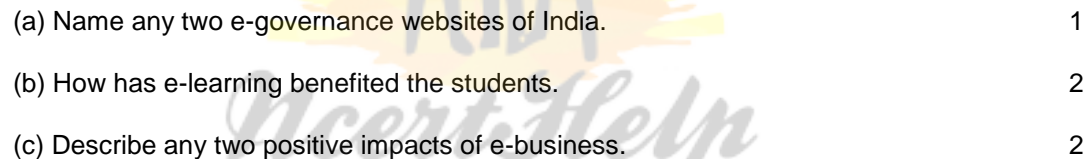

# © www.ncerthelp.com

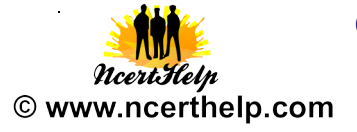

#### **MARKING SCHEME**

#### **Subject : Informatics Practices**

#### **Class- XI**

**MM:70 Time : 3 hours** Q1. (a) Input Unit, Output Unit, CPU , Memory ( 1 mark) (b) Operating System is a program which act as an interface between a user ( 1 marks) and the hardware(i.e. all computer resources). Example : Windows & Unix  $(\frac{1}{2} + \frac{1}{2})$  marks) (c) Any one difference between OCR and OMR. ( 1 mark) (d) Ports are the points on computer having associated circuitry to allow (1 mark) connection of external devices with computer. Serial port and parallel port  $(1/2 + 1/2$  marks) (e) Use less power than a normal monitor and can display text and graphics ( 1 mark) in a wide range of colours. (f) Computer Security: It is the ability of a system to protect information and system resources with respect to confidentiality and integrity . (1 mark) Viruses and spyware  $(y_2 + y_2$  marks) (g) It is a software tool to help programmer to edit, compile, interpret and debug the (1 marks) program in the same environment. Q2. (a) JVM is an abstract machine designed to implemented on the top of (2 marks) existing processors. It hides the underlying operating system . (b) datatype <variable\_name>; (1/2 mark)  $int a;$  (1/2 mark) (c) text and name (any two properties)  $(2/2 + 2/2)$  marks)

Visit www.ncerthelp.com For All NCERT solutions,

# CBSE sample papers, Question papers, Notes for Class 6 to 12

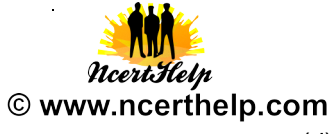

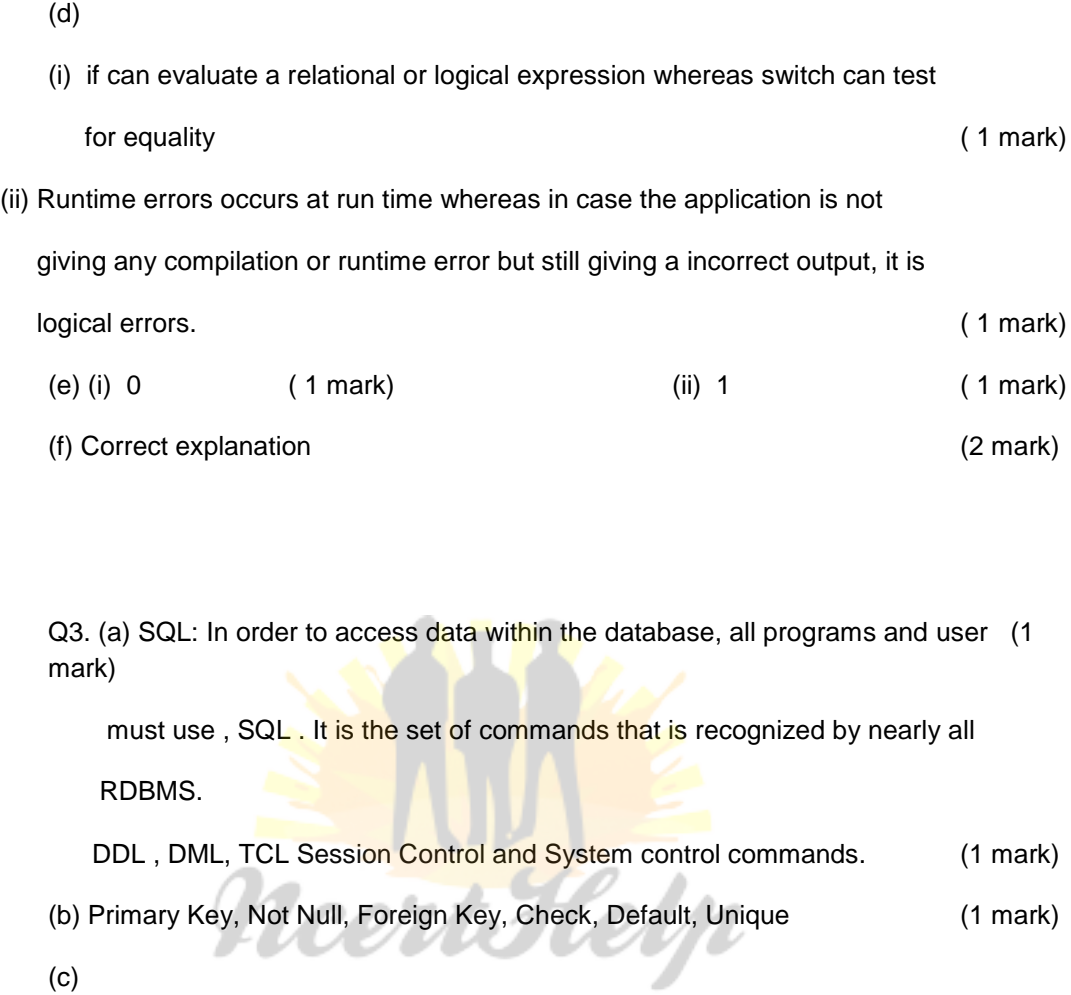

(c)

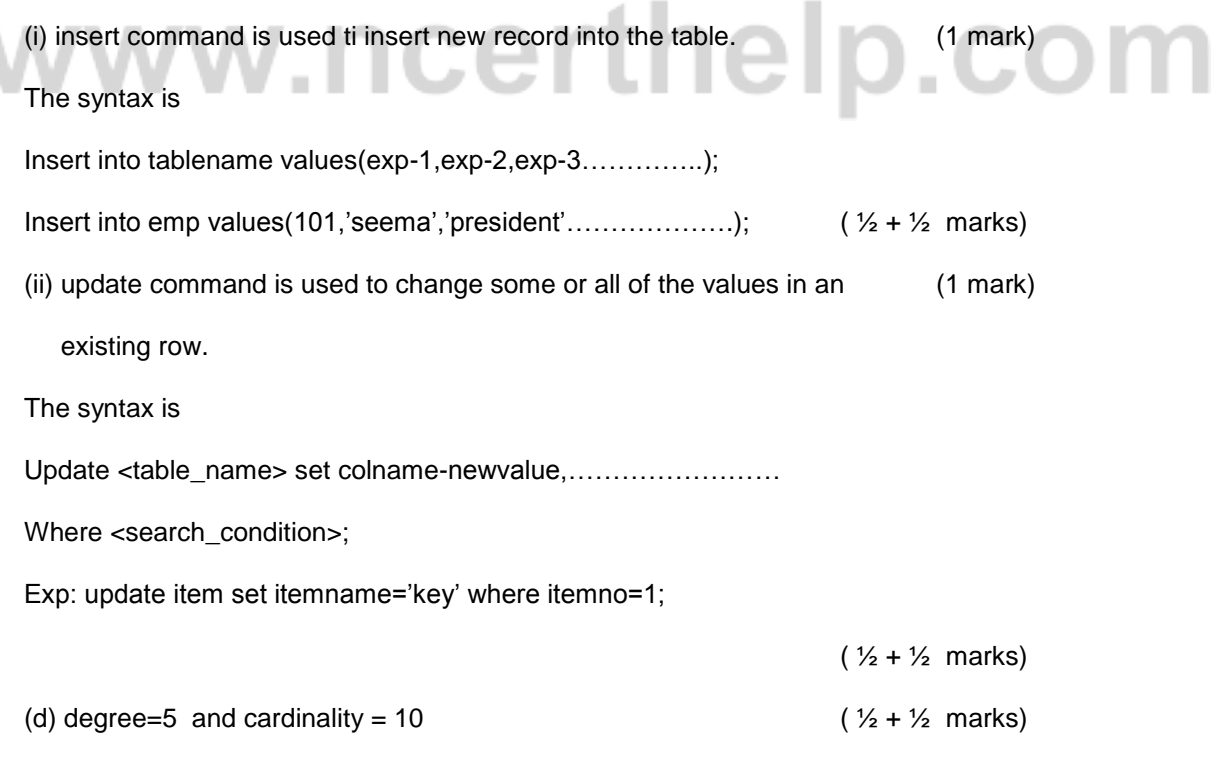

(e) primary key is used ti uniquely identify the tuples of a table whereas Please Visit www.ncerthelp.com For Video lectures of all subjects Class 9 to 12

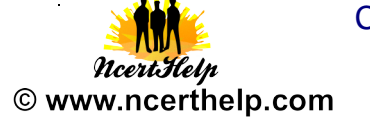

Foreign key is a column of a table which is primary in parent table (1 mark)

 $Q4. (a)$  int i , sum=0; (2 marks) for(i=1;i<=50;++i) {  $if(i\%5 = = 0)$  sum=sum+l; } System.out.println("Sum" + sum); (b) Output is (2 marks) 1 2 3 4 4 (c)  $\text{(2 marks)}$ <br>for(int s=0;s<=13;++s){ for(int s=0;s<=13;++s){ if(s%2==2) { System.out.println("Color is red"); } else {System.out.println("Color id blue"); } System.out.println("New color"); } (d) Rewrite the corrected program after removing errors, underline the corrections:

```
int I=5,J=10; (1/2 mark)
```
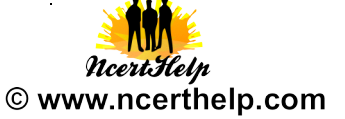

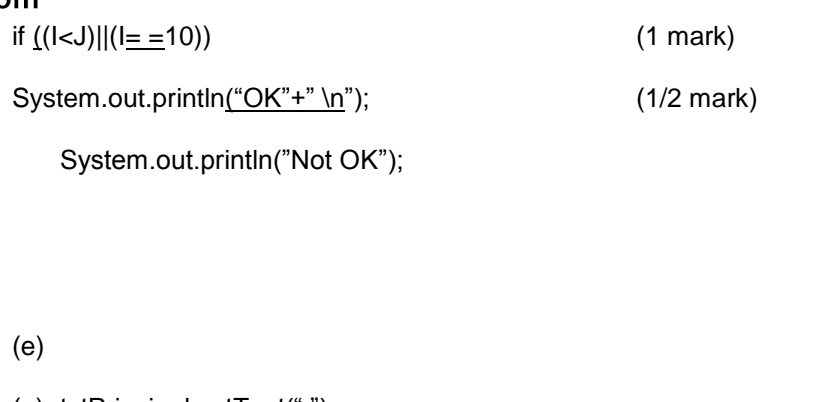

(a) txtPrincipal.setText(" "); (1/2 mark) txtTime.setText(" "); (1/2 mark) chkSR.setSelected(false); (1/2 mark) radioFD.setSelected(true); (1/2 mark) (b) float P= Float.ParseFloat(txtPrincipal.getText()); (4 marks) float T= Float.ParseFloat(txtTime.getText()); if(radioFD.isSelected()==true) {

# erthelp.com  $if(T < = 1)$ R=10;

```
 elseif(T>1 && T<=5)
```
R=12;

elseif(T>5)

R=15;

```
}
```
else

{

 $if(T < = 2)$ 

R=11;

```
 elseif(T>2 && T<=7)
```
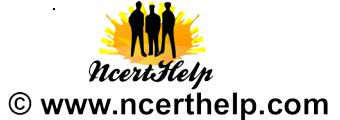

# R=12; elseif(T>7) R=15; } if(chkSR.isSelected()==true)  $R = R + 2;$ float CI= (P\*Math.pow((1+R/100),T)); float A=P+CI; jLabelInt.setText('"+CI); jLabelAmt.setText('"+A); Q5. (a) (i) SQL query to create table "bank" Create table bank( AccountNo Integer Primary Key,  $(1/2)$ mark) CustName varchar(20) Not Null, (1/2) mark) Address varchar(30), ContactNo varchar(10) Not Null, mark) Balance Decimal check(Salary>=1000) (1/2 mark) );

(b) SQL query to create table "transaction"

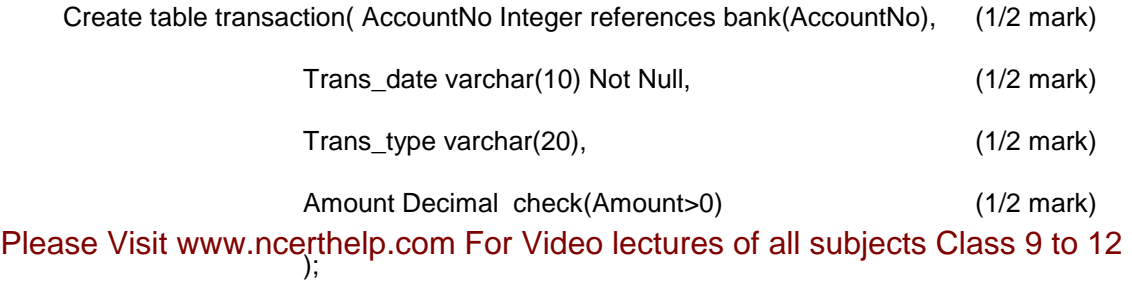

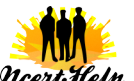

© www.ncerth

# Visit www.ncerthelp.com For All NCERT solutions, CBSE sample papers, Question papers, Notes for Class 6 to 12

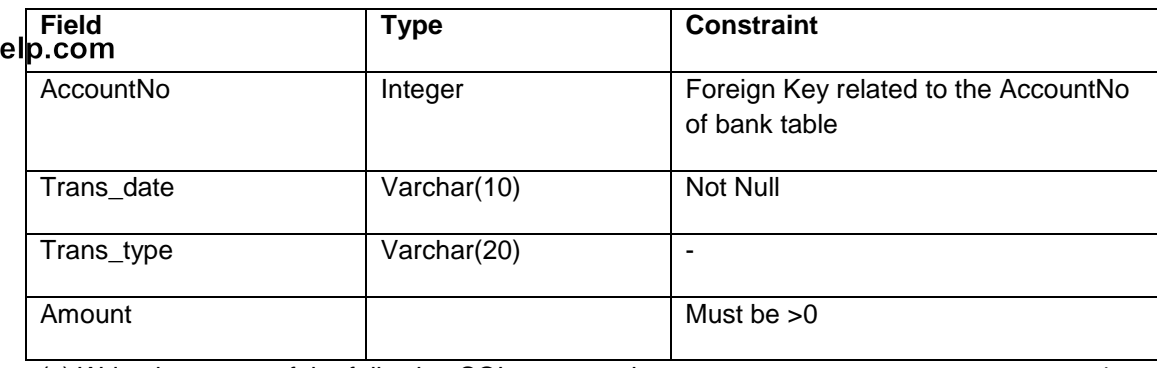

(c) Write the output of the following SQL command: 4

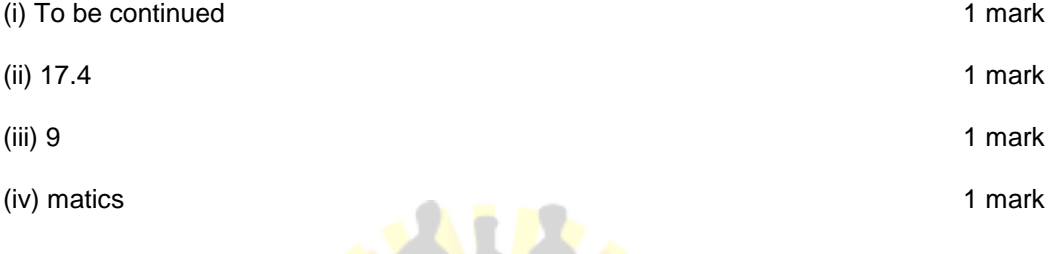

(d) DELETE is DML command while DROP is a DDL command. 1 mark

Delete is used to delete rows from a table while DROP is used to remove the entire table from the database.

- (e) A constraints is a condition or check application on a field or set of fields.. 1 mark
- (a)

erthelp Q6.  $\mathcal{L}_{\mathcal{A}}$ 

a. it is not possible to enter NULL values in any of these columns. 1 mark b. While it is possible to enter duplicate values in these columns but the combination 1 mark

of C1,C2,C3 should be unique.

#### (b)

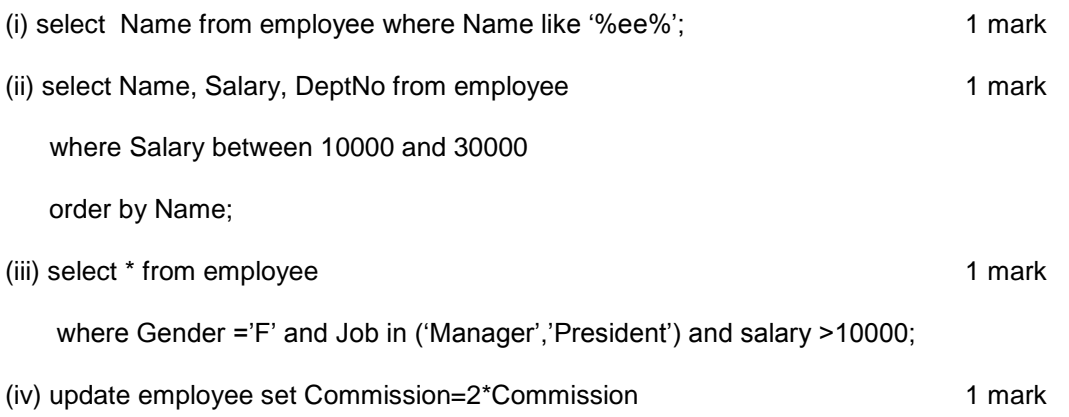

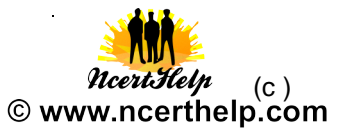

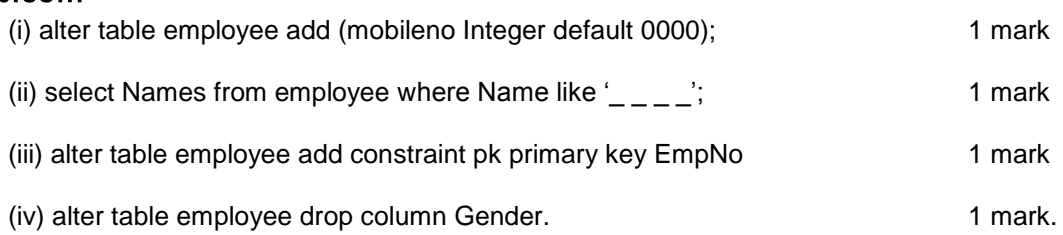

## Q7.

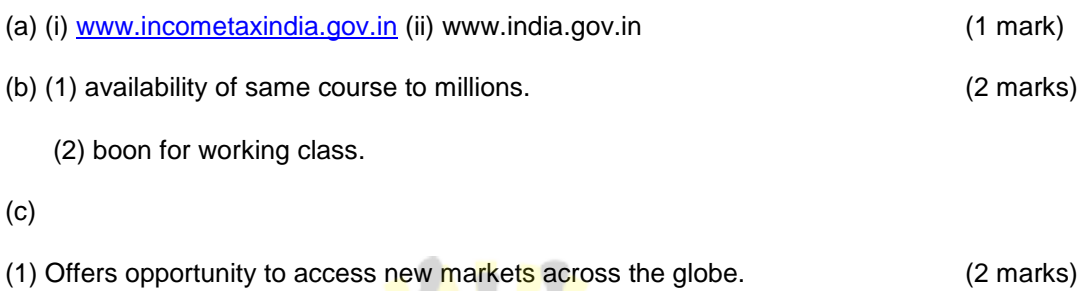

NcertHelp

www.ncerthelp.com

(2) Provides convenience and comfort for customers.